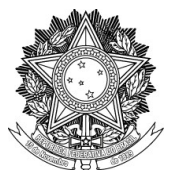

## SERVIÇO PÚBLICO FEDERAL UNIVERSIDADE FEDERAL DA FRONTEIRA SUL PRÓ-REITORIA DE GESTÃO DE PESSOAS Avenida Fernando Machado, 108-E, Centro, Chapecó-SC, CEP 89802-112, 49 2049-3160 progesp@uffs.edu.br, www.uffs.edu.br

## **MANUAL DE CHEFIAS**

## **ESTÁGIO PROBATÓRIO TÉCNICO ADMINISTRATIVO EM EDUCAÇÃO – TAE**

## **Fluxo para Estágio Probatório TAE:**

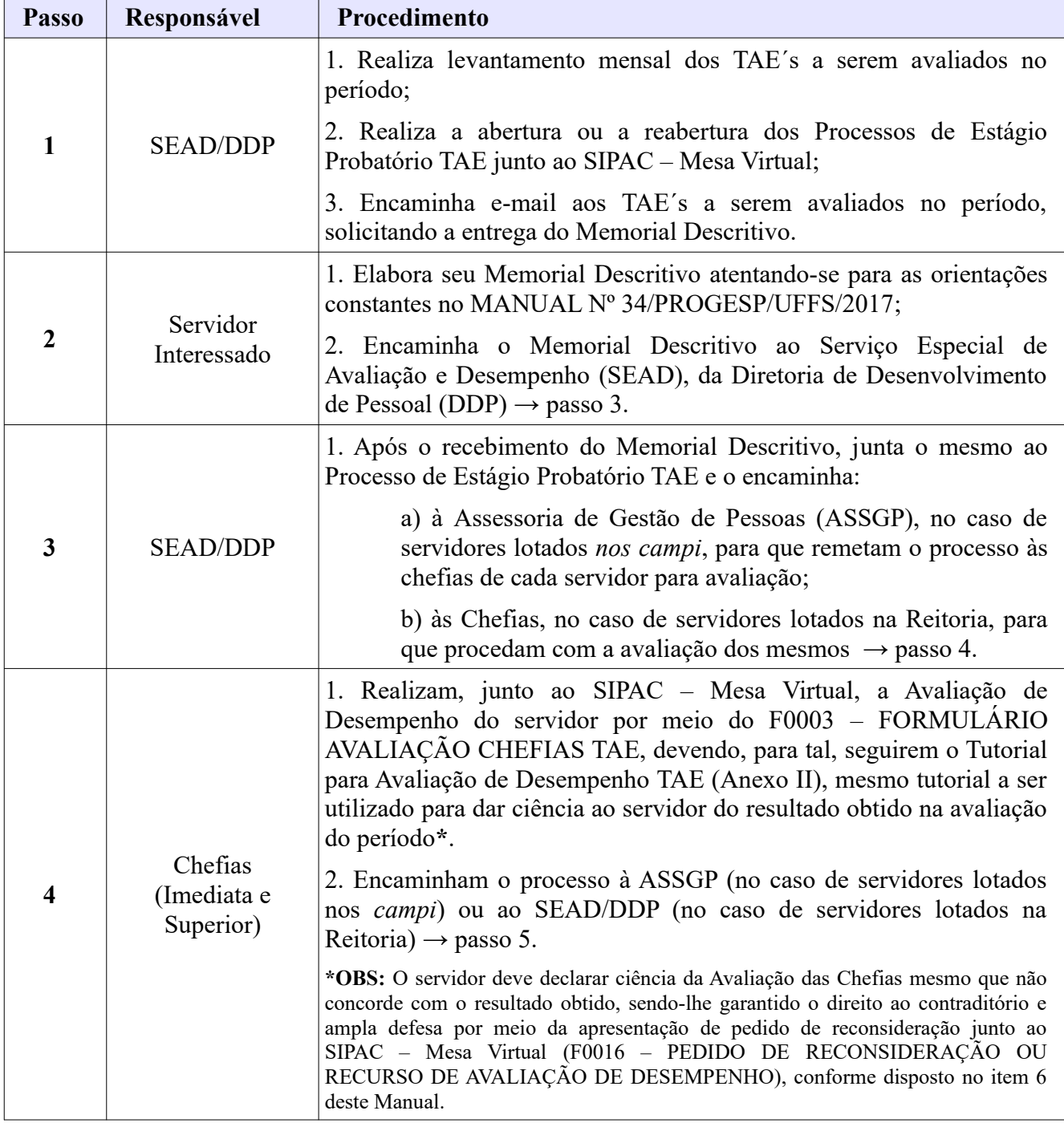

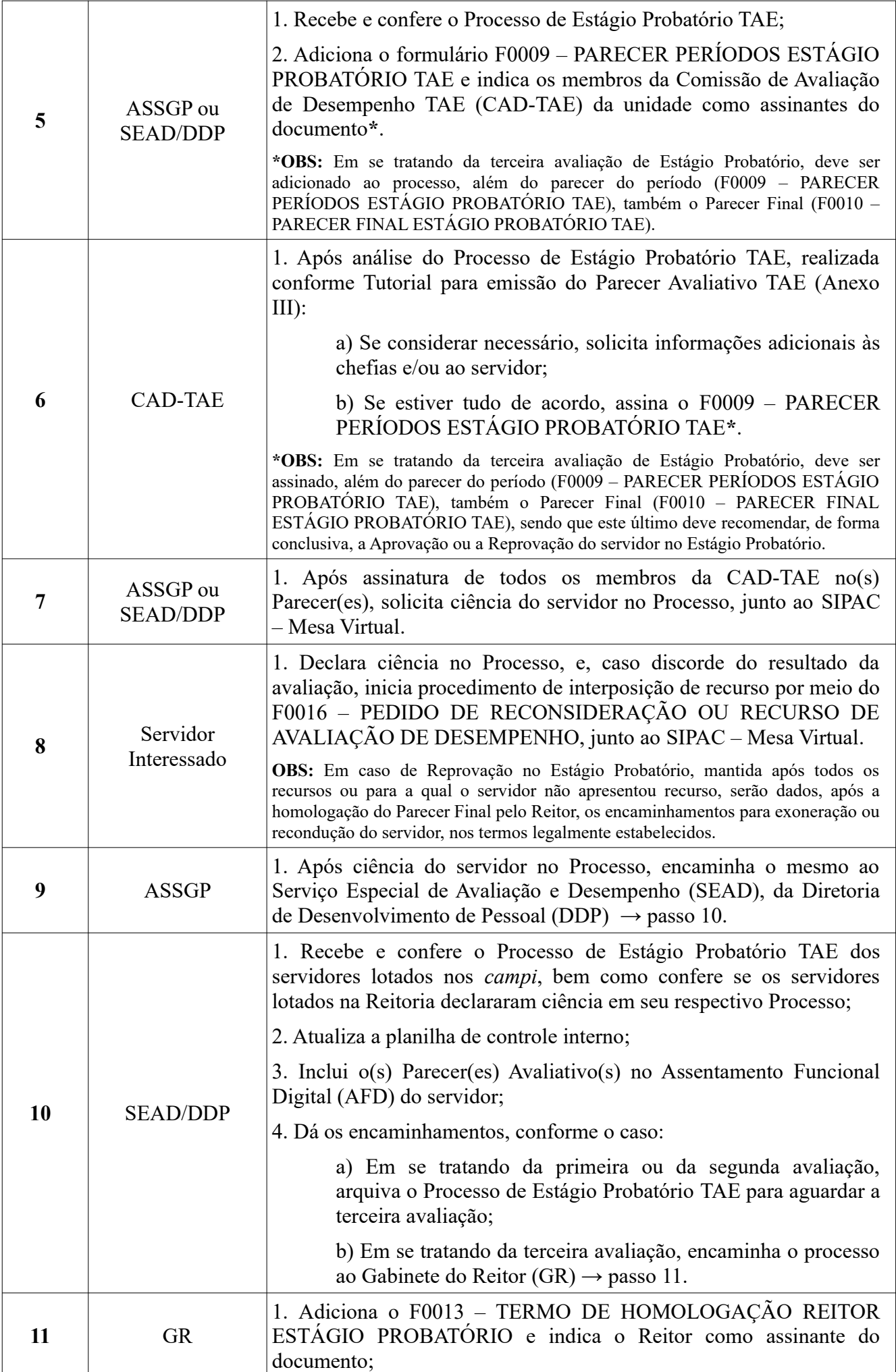

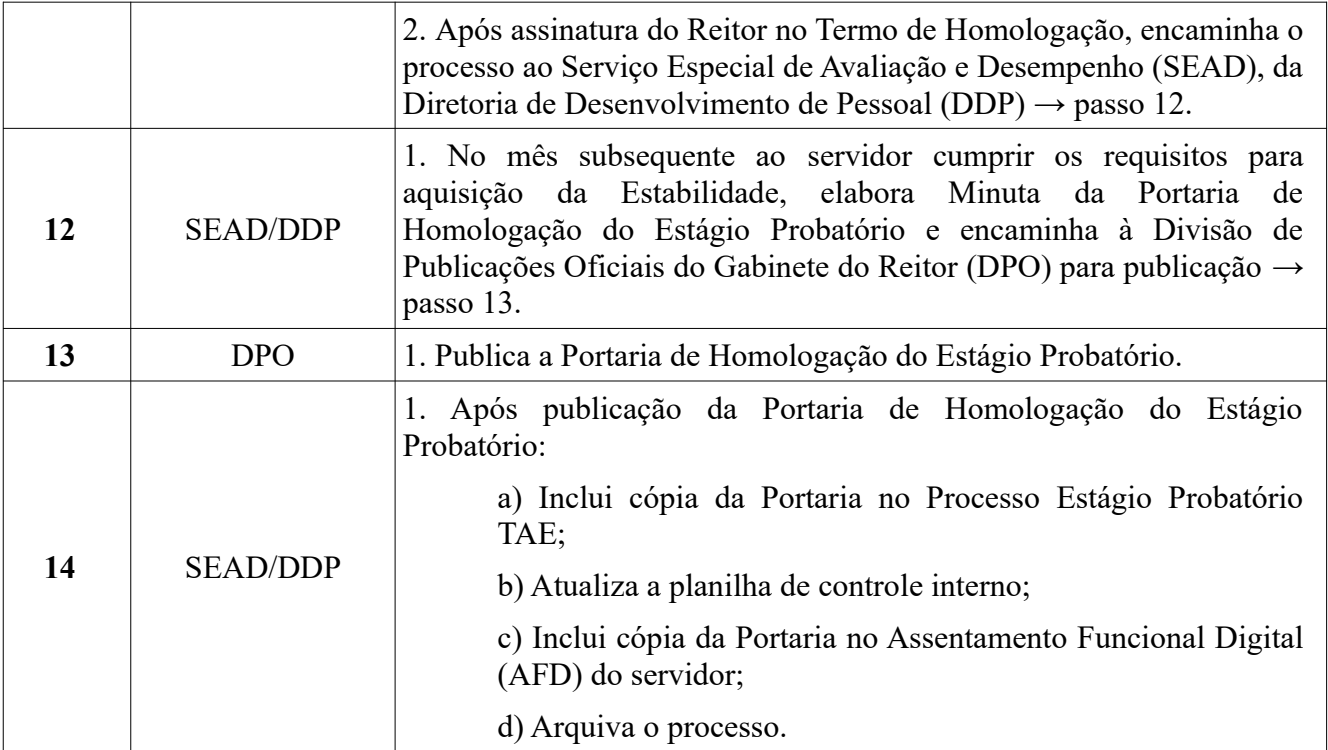